# THE SECURITY MODEL OF THE WEB

#### Philippe De Ryck

SecAppDev 2017

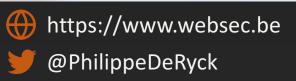

## THE CONCEPT OF AN ORIGIN

# $\underbrace{\text{http://www.example.com:80/test?color=blue#section2}}_{\text{scheme}} \underbrace{\downarrow}_{\text{host}} \underbrace{\downarrow}_{\text{port}} \underbrace{\downarrow}_{\text{path}} \underbrace{\downarrow}_{\text{query}} \underbrace{\downarrow}_{\text{fragment}} \underbrace{\downarrow}_{\text{fragment}}$

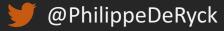

## SAME-ORIGIN POLICY (SOP)

Content retrieved from one origin can freely interact with other content from that origin, but interactions with content from other origins are restricted

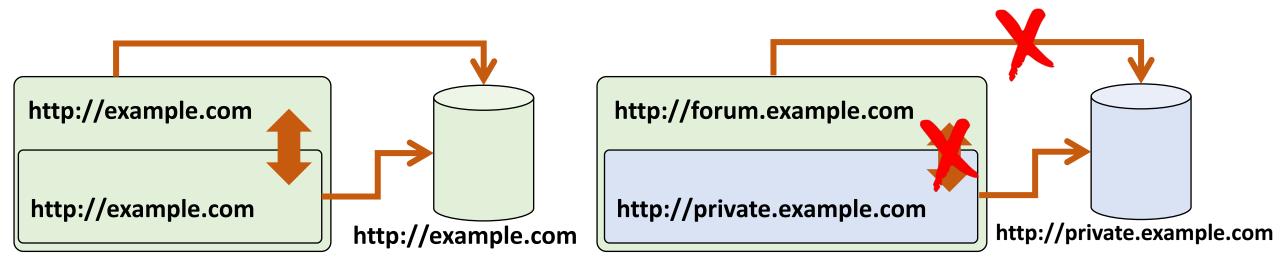

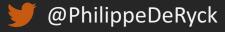

## ORIGIN-PROTECTED RESOURCES

#### Modern browsers offer plenty of origin-protected resources

- The DOM and all its contents
- Client-side storage facilities
  - Web storage, In-browser file systems, Indexed DB
- Permissions to various "invasive" features
  - Geolocation, full-screen capabilities, media capture, ...
- WebRTC video and audio streams
- Ability to load and inspect resources from same-origin servers
- Ability to send XHR requests without restrictions

You want to be in control of what happens in your origin

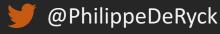

## WHY IS THIS SO IMPORTANT?

#### • Understanding the basic security model of the web

- More and more software is moving towards the web
- Modern features strongly depend on the Same-Origin Policy

#### Web security is an important aspect of SecAppDev

- Many of the attacks covered this weak abuse the SOP
- Countermeasures depend on the SOP for their security

#### Most security problems are caused by a lack of knowledge

– If developers are not aware of security problems, they can't fix them

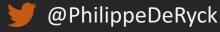

## About ME – Philippe De Ryck

My goal is to help you build secure web applications

- Hosted and customized in-house training
- Specialized security assessments of critical systems
- Threat landscape analysis and prioritization of security efforts
- More information and resources on https://www.websec.be

My security expertise is broad, with a focus on Web Security

- PhD in client-side web security
- Main author of the Primer on client-side web security

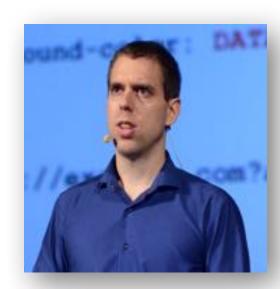

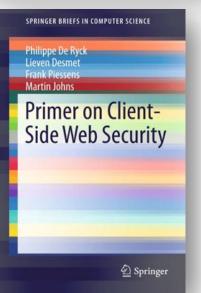

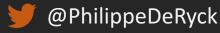

## BROWSING CONTEXTS

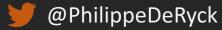

## WHAT IS A BROWSING CONTEXT?

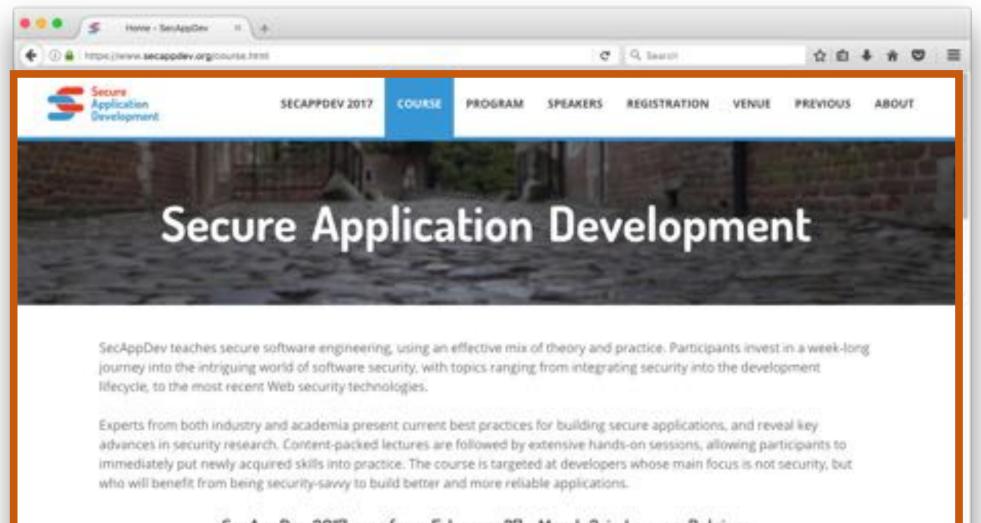

SecAppDev 2017 runs from February 27 - March 3, in Leuven, Belgium

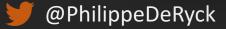

## AUXILIARY BROWSING CONTEXTS

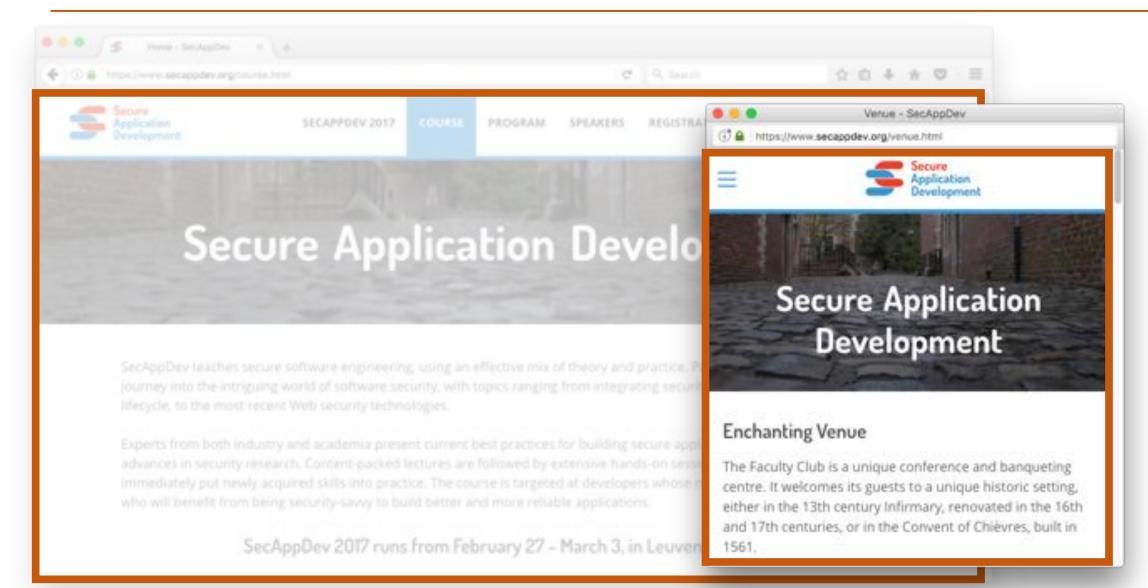

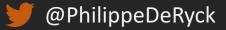

## NESTED BROWSING CONTEXTS

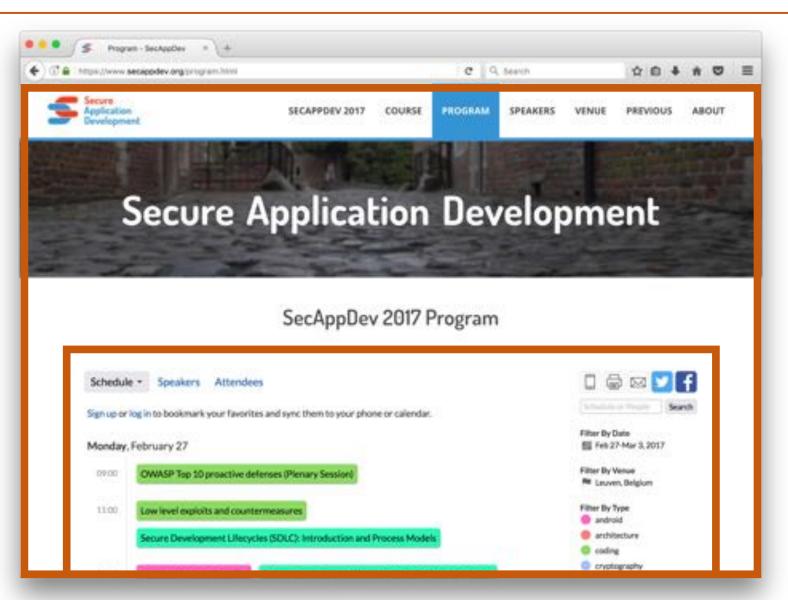

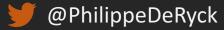

## BROWSING CONTEXTS AND ORIGINS

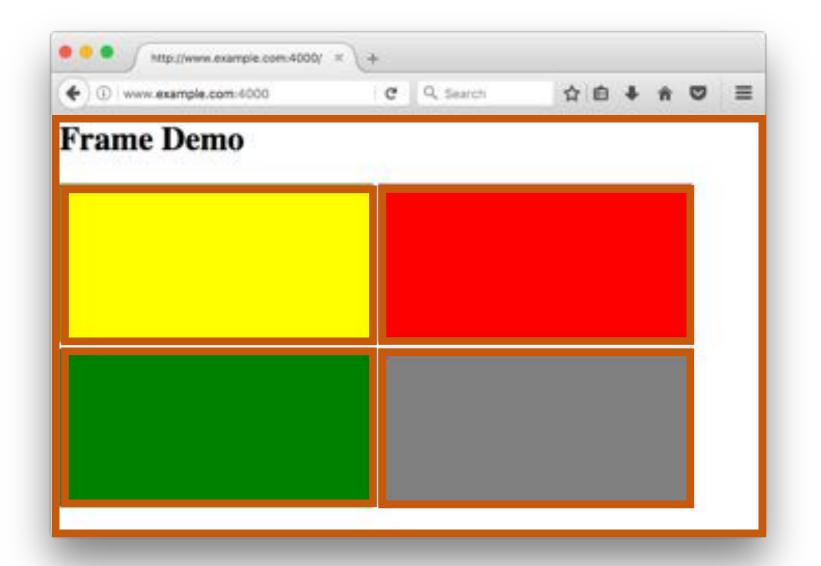

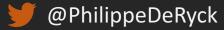

## THE SOP ISOLATES BROWSING CONTEXTS

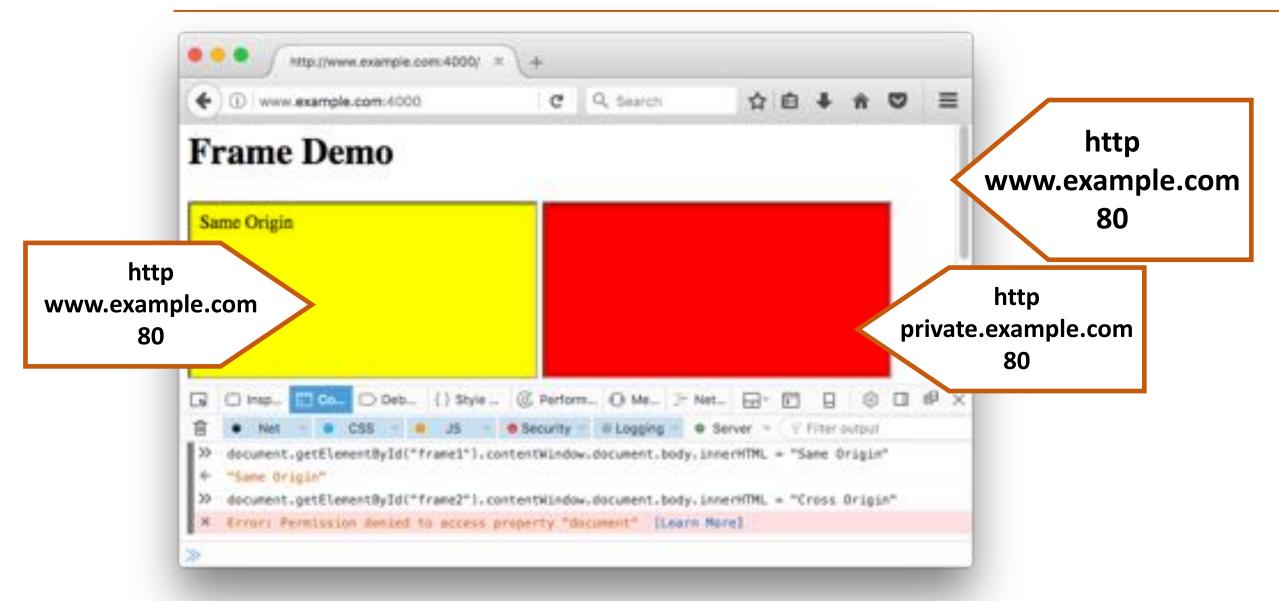

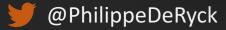

## WHAT ABOUT THIS?

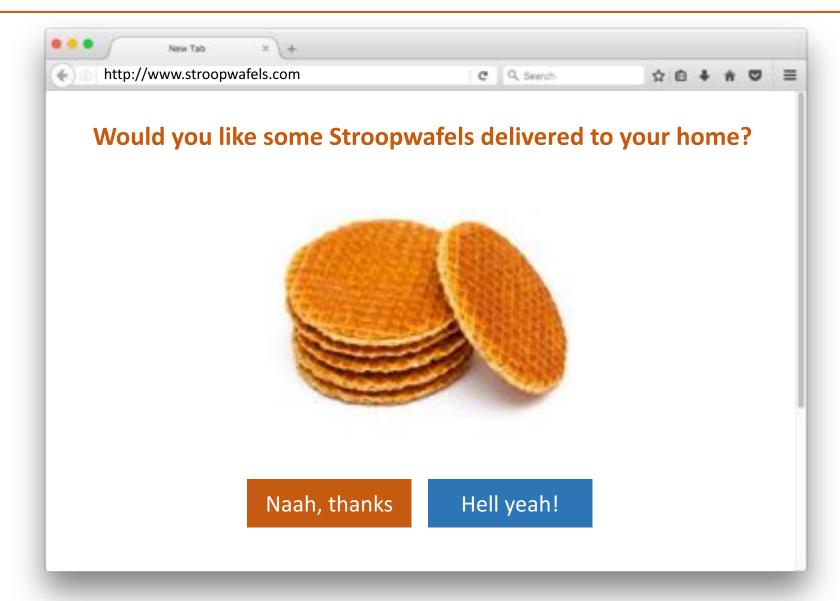

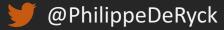

## UI REDRESSING ATTACKS MISLEAD THE USER

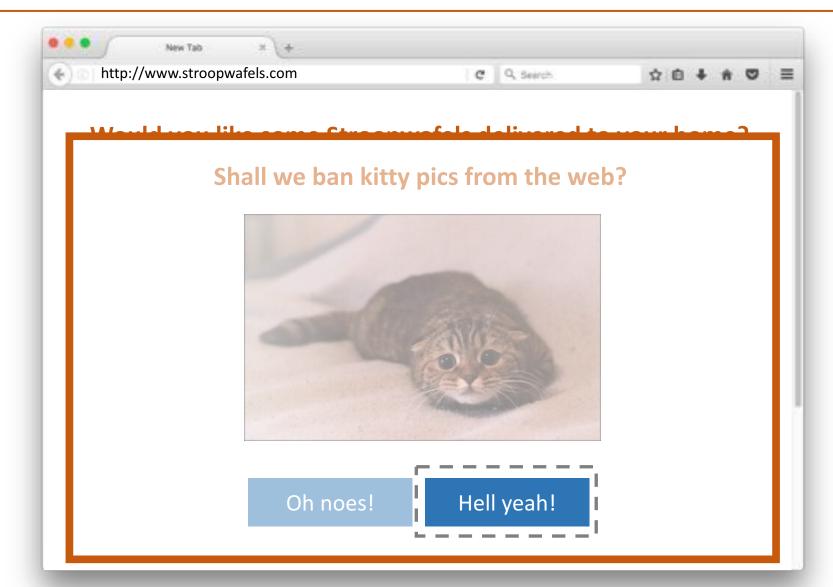

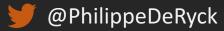

## CLICKJACKING IS ANOTHER UI REDRESSING ATTACK

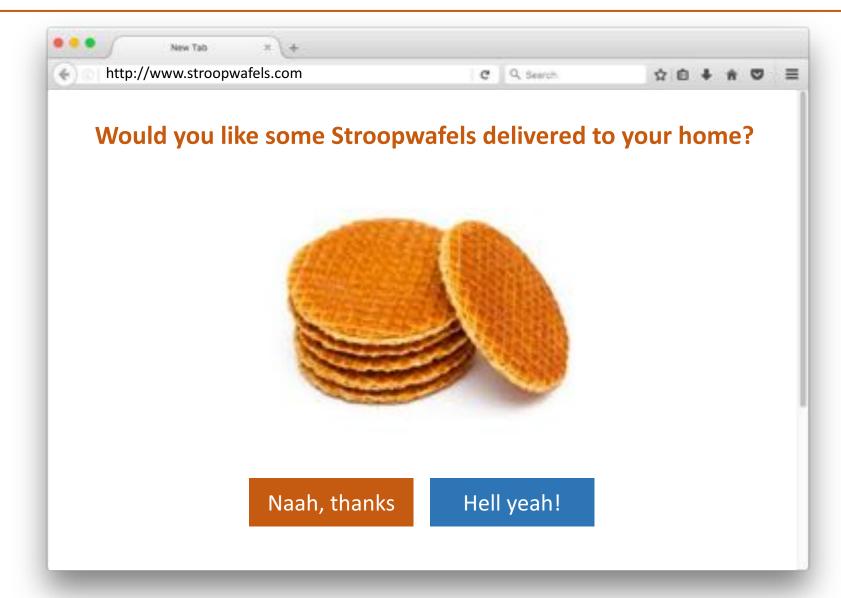

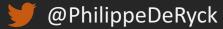

## SENDING CLICKS TO A TRANSPARENT FRAME

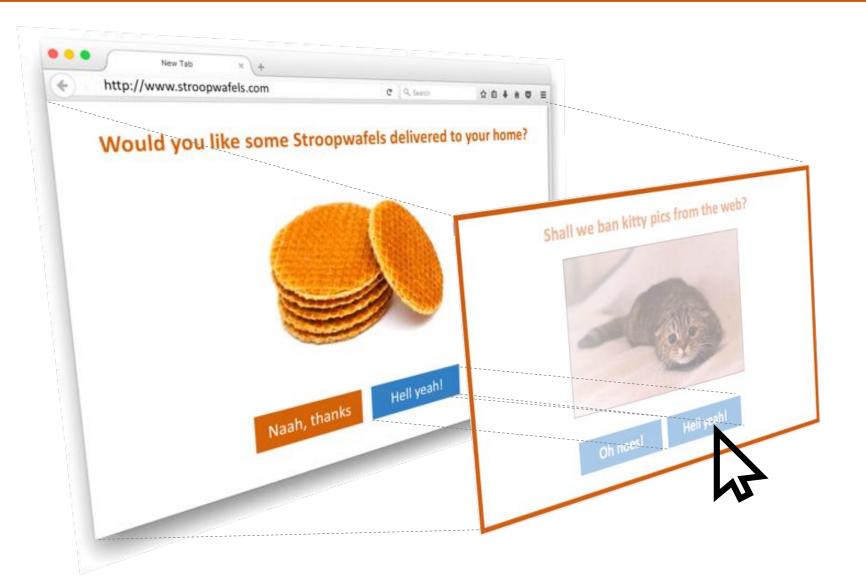

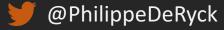

## PREVENTING UI REDRESSING ATTACKS

#### Framing is the enabler for UI redressing attacks

- JavaScript-based framebusting is not very effective
- Best practice is to strictly whitelist origins that are allowed to frame you

#### X-Frame-Options header is the oldest mechanism

- Supports **SAMEORIGIN**, **DENY** or **ALLOW**-**FROM** with an origin
- ALLOW-FROM not supported by all browsers, so combine with frame-ancestors

#### Content Security Policy has a frame-ancestors directive

- Supports 'self', 'none' or a list of allowed origins
- Not supported by all browsers, so combine with **X-Frame-Options**

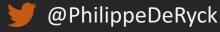

## PREVENTING UI REDRESSING ATTACKS

X-Frame-Options: DENY

X-Frame-Options: ALLOW-FROM http://www.example.com

Content-Security-Policy: frame-ancestors http://www.example.com

Content-Security-Policy: frame-ancestors `none'

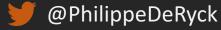

## BROWSER SUPPORT – X-FRAME-OPTIONS

| -rame-                   | Options H1                                              | IP neade                           | T D OTHER             |        |       | Glob       | 24i                                                                                                    | 13.5% + 80         | 182% = 94.33          |
|--------------------------|---------------------------------------------------------|------------------------------------|-----------------------|--------|-------|------------|----------------------------------------------------------------------------------------------------|--------------------|-----------------------|
| e webpage<br>ed as a def | der which indica<br>to be displayed<br>ense against cli | in a frame witi<br>ckjacking attac | hin another we<br>ks. |        |       |            |                                                                                                    |                    |                       |
| IE                       | Edge                                                    | Firefax                            | Chrome                | Safari | Opera | IOS Səfəri | Opera Mini                                                                                                    | Android<br>Browser | Chrome for<br>Android |
| -                        | 1                                                       | n                                  | 49                    |        |       | 8          | 10                                                                                                    | 43                 | 1                     |
|                          |                                                         |                                    | 54                    |        |       |            |                                                                                                    | 4.4                |                       |
|                          |                                                         | 50                                 | 55                    |        |       | 9.3        |                                                                                                    | 4.4.4              |                       |
|                          |                                                         |                                    | -                     |        |       |            | and the second second se | -58                | 56                    |
| 11                       | 14                                                      | 51                                 | 56                    | -10    | 48    | 10.2       | aT .                                                                                                    |                    |                       |
| n                        | 14<br>15                                                | 51<br>52                           | 56                    | 10     | 43    | 102        |                                                                                                    |                    | -                     |
| ų                        | 14                                                      | 51<br>52<br>53                     |                       |        |       |            |                                                                                                    |                    |                       |

http://caniuse.com/#search=sri

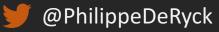

## BROWSER SUPPORT – CONTENT SECURITY POLICY

| ontent S                        | security I                     | Policy Level : | 2 🖪 🖓          |            |          | Global         |             | 66.97% + 6           | 69% = 73.66           |
|---------------------------------|--------------------------------|----------------|----------------|------------|----------|----------------|-------------|----------------------|-----------------------|
| f script, style<br>ionce-source | , and other r<br>, and five ne |                | adds hash-sour |            |          |                |             |                      |                       |
| iner eged<br>E                  | Edge                           | * Firefox      | Chrome         | Safari     | Opera    | iOS Safari * O | pera Mini * | Android •<br>Browser | Chrome for<br>Android |
|                                 |                                | 10 C           | 49             | 1          |          | 10 A           |             | 4.3                  | 5                     |
|                                 |                                |                | 54             |            |          |                |             | 4.4                  |                       |
|                                 |                                | 50             | 55             |            |          | 9.3            |             | 4.4.4                |                       |
|                                 |                                |                | 1 M M          |            |          |                |             |                      |                       |
| n                               | 14                             | - 51           | 56             | 10         | -43      | 10.2           |             | 53                   | 56                    |
| 11                              | 14<br>15                       |                | 56<br>57       | 10<br>10,1 | 43<br>44 | 10.2           |             | 53                   | 56                    |
| n                               |                                |                |                |            |          | 10.2           | -           | 53                   | 56                    |

http://caniuse.com/#search=sri

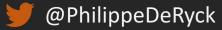

## USING THE OPENER FOR TABNABBING

|                               |                      | Abnabbing-demo      | 12 7.52                    | 21                               |
|-------------------------------|----------------------|---------------------|----------------------------|----------------------------------|
| The reporting' Dearth         |                      | Explore Gat Diag Re | • @                        | ment +- 0 0 P                    |
| molnarg / tabnab              | bing-demo            |                     | @ Watch + 1                | where Years a                    |
| © Barreria                    | - Firminian          | Statement .         | () Receivers               | O Cade                           |
| D Pharot manue -              | tabnabbling-demo / + |                     |                            | Q 101.00 P                       |
| Decay Init update             |                      |                     |                            | () Pul Repares #                 |
| 😸 essinarg automat Brainstear | Ngit                 |                     | hateut comit 6443189475 St | = ws                             |
| E READARCINE                  | Dancy Ink spokete-   |                     | 6 virudes apr              |                                  |
| III READUL and                |                      |                     |                            | in Pales                         |
| This is a user interest.      | a marined            |                     |                            | Le Graphe                        |
| This is a very interestic     |                      |                     |                            | statute.                         |
| This is the description       | Nytpos//gintum.tate  |                     |                            |                                  |
| Lorem ipsum lorem ip          | sum.                 |                     |                            | Theorem close with of the lines, |
| interesting link you sh       | ould click on.       |                     |                            | Clone in Desktop                 |
| Liberise: MIT.                |                      |                     |                            | C Download 20P                   |

https://github.com/molnarg/tabnabbing-demo

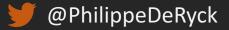

## CUTTING OPENED WINDOWS LOOSE

#### In most cases, there does not need to be a link back to the opener

- The **rel** attribute on anchor tags can be set to **noopener**
- The opener will be null, thereby preventing potential abuse

#### Browser support is limited, so other options are available

- A workaround via JavaScript, explicitly setting the opener to null before loading a page
- The noreferrer option achieves something similar in older browsers

<a href="..." target="\_blank" rel="noopener">...</a>

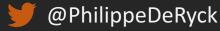

## BROWSER SUPPORT FOR REL="NOOPENER"

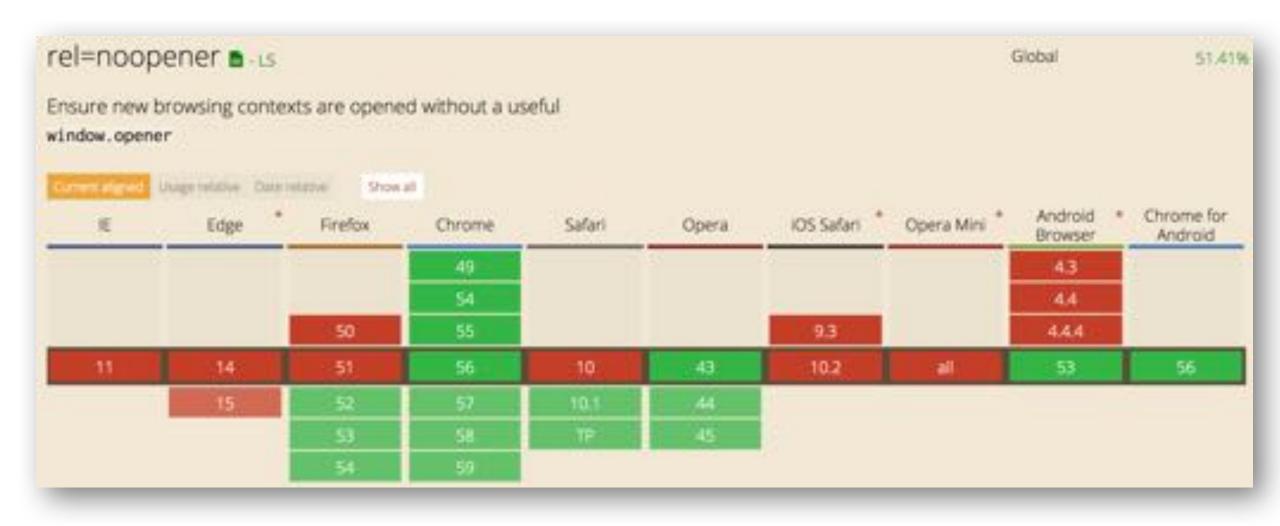

http://caniuse.com/#search=noopener

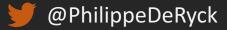

## Restricting framed content

#### With the default security policies, framed content has a lot of freedom

- All permissions a normal web page has
- Possibility to navigate the top level browsing context
- Possibility to enable full-screen mode
- Possibility to load video or objects (Flash, Java)

#### In some scenarios, you want a frame to be more restrictive

- HTML5 introduced the **sandbox** attribute for this purpose
- Imposes a set of restrictions on the frame, before loading the content

<iframe src="..." sandbox>...</iframe>

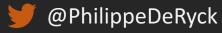

## THE SANDBOX IS RESTRICTED BY DEFAULT

#### Default set of restrictions that are applied

- Separate, unique origin
- No script execution
- No form submission
- No external navigations or popups
- No plugin content
- No fullscreen
- No autoplay

<iframe src="..." sandbox>...</iframe>

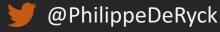

— ...

## Relaxing the sandbox

#### Restrictions can be lifted by adding specific keywords

– E.g. allow-scripts, allow-same-origin, ...

#### Some restrictions cannot be lifted

- Plugin content cannot be re-enabled
- Navigating arbitrary contexts is not allowed (only top-level or auxiliary)

#### Enabling allow-scripts together with allow-same-origin is dangerous

- Allows the sandboxed script to break out of the sandbox

<iframe src="..." sandbox="allow-scripts">...</iframe>

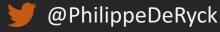

## All browsers provide a sandboxed iframe

| all and a first |                                 |               |              | and discover to | 2     |            |              |                      |                      |
|-----------------|---------------------------------|---------------|--------------|-----------------|-------|------------|--------------|----------------------|----------------------|
|                 | unning extern<br>t) in iframes. | ai site pages | with reduced | privileges (e   | -g-   |            |              |                      |                      |
| Sector Control  | Usage relative Or               | an and an an  | how all      |                 |       |            |              |                      |                      |
| ιE              | Edge                            | Firefox       | Chrome       | Safari          | Opera | iOS Safari | Opera Mini * | Android *<br>Browser | Chrome fo<br>Android |
|                 |                                 |               | 49           |                 |       |            |              | 43                   |                      |
|                 |                                 |               | 54           |                 |       |            |              | 4.4                  |                      |
|                 |                                 | 50            | 55           |                 |       | 9.3        |              | 4.4.4                |                      |
| 11              | 14                              | 51            | 56           | 10              | 42    | 10.2       | all          | 53                   | 55                   |
|                 | 15                              | 52            | 57           | 10.1            | 43    |            |              |                      |                      |
|                 |                                 | 53            | 58           | TP.             | - 44  |            |              |                      |                      |
|                 |                                 | 54            | 59           |                 |       | 2.0        |              |                      |                      |

http://caniuse.com/#search=sandbox

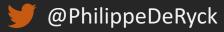

## COMBINING SANDBOX WITH SRCDOC

#### Sandboxing is really powerful when combined with srcdoc

- Lightweight mechanism to load content in an isolated environment
- Directly specify the HTML in the attribute, without requiring a page load first
- Use the **sandbox** attribute to leverage the SOP and apply additional restrictions

#### The src attribute can be used as a fallback mechanism

- Supporting browsers will use **srcdoc** and ignore **src**
- Older browsers ignore **srcdoc** and use **src**

<iframe src="..." srcdoc="<p>..." sandbox>...</iframe>

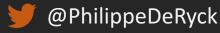

## COMMUNICATION BETWEEN BROWSING CONTEXTS

#### • Until HTML5, there was no designed communication channel

- Hacky workarounds leveraged the URI fragment to send messages
- Today, we have the Web Messaging API

frame.contentWindow.postMessage("Moar Wafels", "http://www.example.com");

```
window.addEventListener("message", function(e) {
    if(e.origin === "http://wafels.example.com") {
        console.log("Incoming message: " + e.data);
    }
```

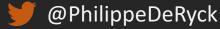

## COMMUNICATING WITH A SANDBOXED CONTEXT

#### A sandboxed content has a unique origin

- This is canonicalized as **null**, which is not a valid origin
- For Web Messaging, this means using the wildard \*

frame.contentWindow.postMessage("Moar Wafels", "\*");

```
window.addEventListener("message", function(e) {
    if(e.origin === "http://wafels.example.com") {
        console.log("Incoming message: " + e.data);
    }
```

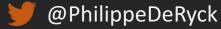

# SCRIPT CONTEXTS

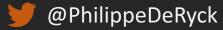

## SCRIPTS CAN COME FROM ANYWHERE

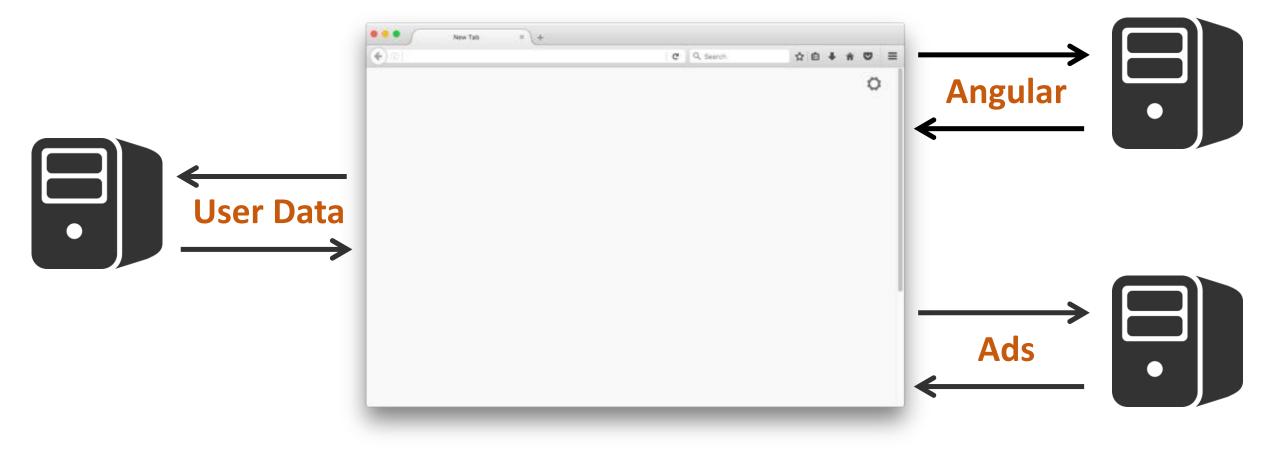

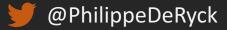

## SCRIPT CONTEXTS AND BROWSING CONTEXTS

#### • Unlike documents, scripts are not loaded in a separate context

- Each browsing context only has one script context
- All scripts in the document run within this one context
- The browsing context has one shared scope and namespace

#### The lack of code isolation has resulted in a few serious security problems

- User injected script runs within the document's context (Cross-Site Scripting)
- Including an external library requires full trust in the third-party provider
- It is common practice to embed third-party components without any isolation

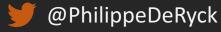

## CROSS-SITE SCRIPTING (XSS)

In an XSS attack, malicious content is injected into your application's pages

- In the "original" XSS attacks, an attacker injected JavaScript code
- Today, injected content can be JavaScript, CSS, HTML, SVG, ...

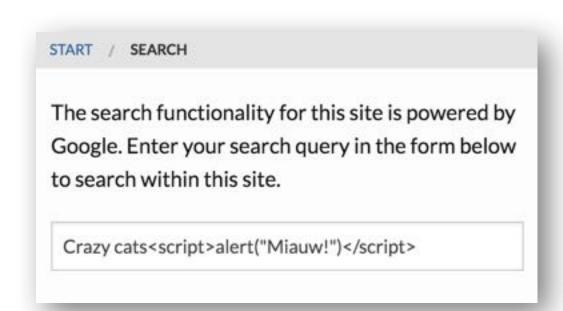

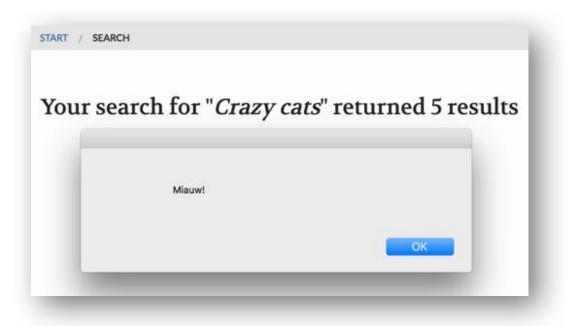

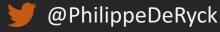

## THE TRUE POWER BEHIND XSS

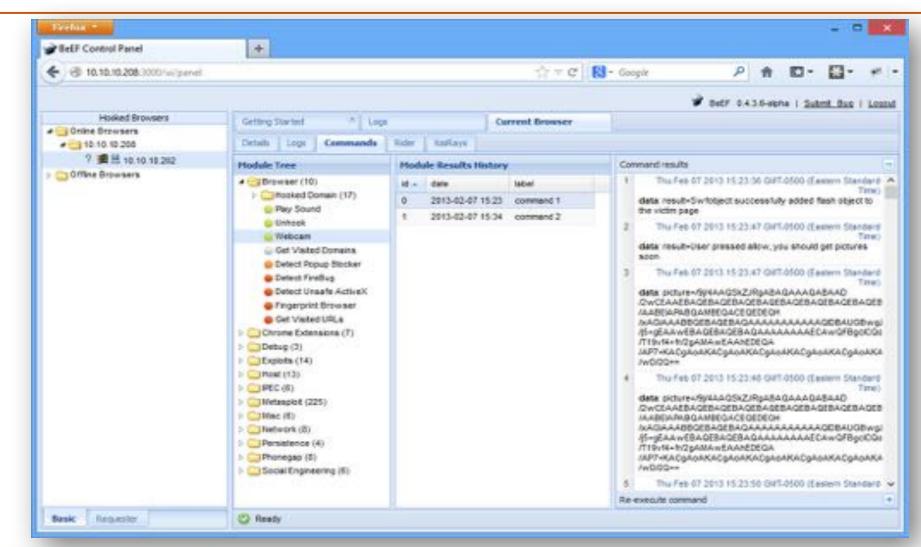

THE BROWSER EXPLOITATION FRAMEWORK PROJECT

http://colesec.inventedtheinternet.com/beef-the-browser-exploitation-framework-project/

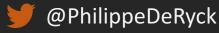

=eEF

## You are what you include ...

"88.45% of the Alexa top 10,000 web sites included at least one remote JavaScript library"

https://seclab.cs.ucsb.edu/media/uploads/papers/jsinclusions.pdf

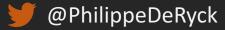

#### You are what you include ...

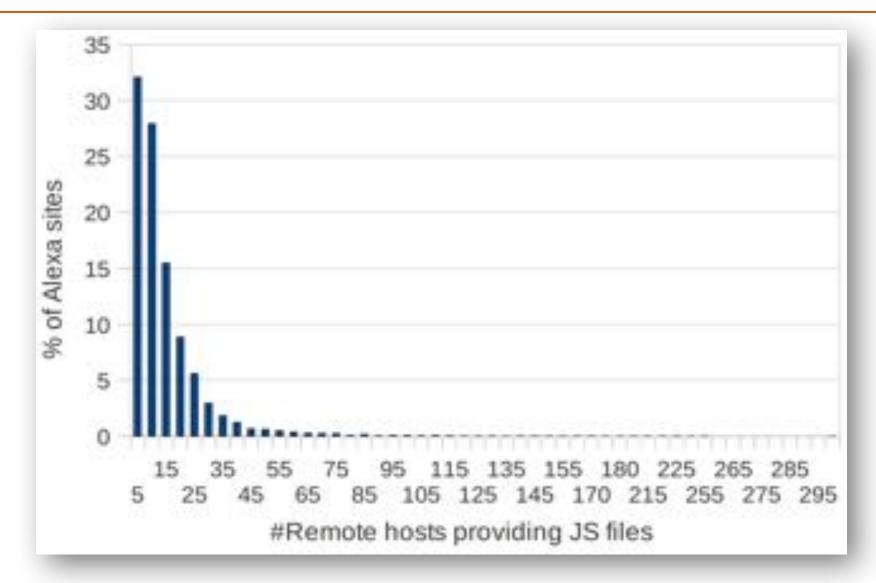

https://seclab.cs.ucsb.edu/media/uploads/papers/jsinclusions.pdf

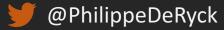

# Google Analytics Anywhere. Anytime. Everywhere

#### WHEN YOU LOAD A SCRIPT, ALL YOU HAVE IS A NAME ...

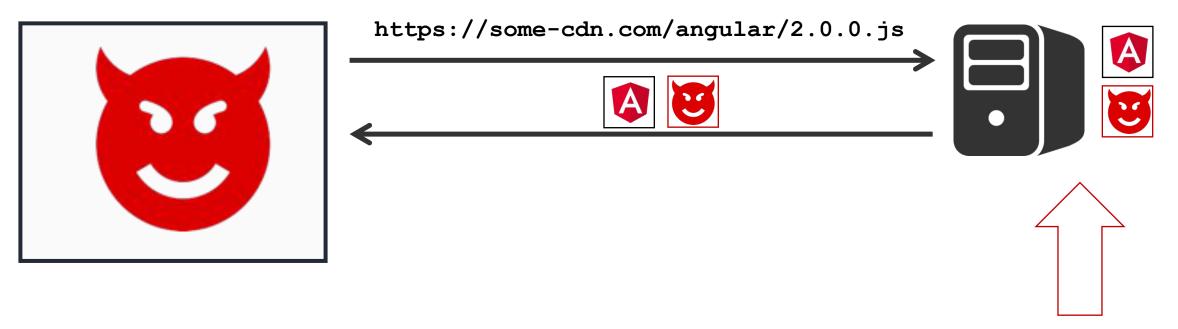

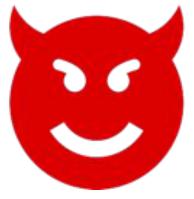

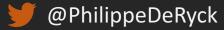

# Massive denial-of-service attack on GitHub tied to Chinese government

Reports: Millions of innocent Internet users conscripted into Chinese DDoS army.

Now researchers have unearthed additional evidence implicating China that goes beyond motive. Specifically, the computers hammering GitHub servers are all running a piece of malicious code that surreptitiously makes them soldiers in a massive DDoS army. The JavaScript gets silently injected into the traffic of sites that use an analytics service that China-based search engine Baidu makes available so website operators can track visitor statistics. About one percent of people visiting such sites don't receive the true Baidu analytics JavaScript but instead get code that forces their browser to constantly reload the two targeted GitHub pages.

https://arstechnica.com/security/2015/03/massive-denial-of-service-attack-on-github-tied-to-chinese-government/

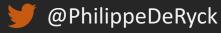

### Know what you load with Subresource Integrity

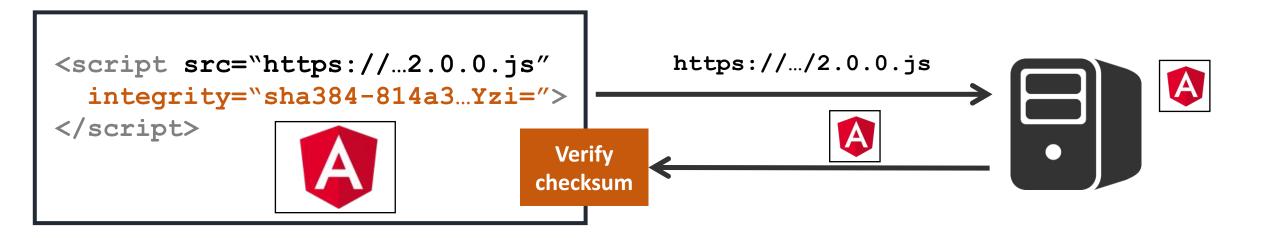

Failed to find a valid digest in the 'integrity' attribute for resource <u>sri.html:1</u> '<u>https://cdnjs.cloudflare.com/ajax/libs/angular.js/2.0.0-beta.17/angular2.js</u>' with computed SHA-256 integrity 'pQ+zWKiHP91iLkd/wohYUH/XvvabBTRKl9UjoIPFh5U='. The resource has been blocked.

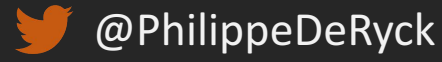

#### DATA LEAKAGE THROUGH SRI

```
<script src="https://../api/accountbalance.js"
integrity="sha256-...="
crossorigin="use-credentials"></script>
```

| {"balance": 1234.00} | dPdFnnWdXY6eHXiK+30/OSi3OeLFHlLch1qZ3iqD3MGNXck+Oz4LETv8lnsoNyFI                                                                                                    |
|----------------------|----------------------------------------------------------------------------------------------------|
|                      | Seailed to find a valid digest in the 'integrity' attribute for resource                                                                                                    |
| {"balance": 1235.00} | RasWnvVTFAiT+6NeqIJFRDDDSklMaljV0FxUQysJqUB65TGm/lFqKJkrGif2wzYj                                                                                                    |
|                      | Solve a start of the start of the start |
| {"balance": 1236.00} | uSCKm1yloPZ7VexjyLQ+sUvakZKycl3CsblGH/9XpGV09ymyf1nKAzU5tXTFH5oi                                                                                                    |
|                      | S Failed to find a valid digest in the 'integrity' attribute for resource                                                                                                    |
| {"balance": 1237.00} | 4SI2gcfIFhX2NRE5KPbeXR87PaiCSAan6PL2mxKWndBp8wvE2Dfcn7HenpNXD0oJ                                                                                                    |

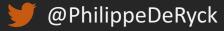

### ON THE WEB, IT'S NEVER THAT SIMPLE ...

SRI allows an attacker to determine the existence of a predetermined file

- If no error is generated, the checksum matches and the file exists
- To avoid this privacy leak on legacy servers, CORS must be used
  - The server needs to opt-in to use SRI by sending a CORS response header
  - Can either be anonymous (no cookies) or authenticated (with cookies)

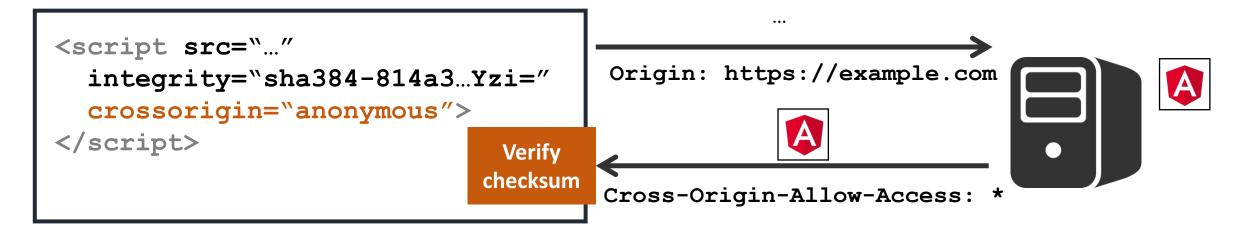

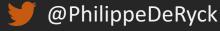

#### ON A POSITIVE NOTE, MANY CDNS MAKE SRI REALLY EASY

| https://cdnjs.cloudflare.com/ajax/libs/angular.js/2.0.0-beta.17/angular2.js     | Сору 👻                      |  |
|---------------------------------------------------------------------------------|-----------------------------|--|
| https://cdnjs.cloudflare.com/ajax/libs/angular.js/2.0.0-beta.17/angular2.min.js | Copy Url                    |  |
|                                                                                 | Copy SRI<br>Copy Script Tag |  |
| https://cdnjs.cloudflare.com/ajax/libs/angular.js/2.0.0-beta.17/http.dev.js     | Copy Script Tag with SRI    |  |

<script src="https://cdnjs.cloudflare.com/ajax/libs/angular.js/2.0.0-beta.17/angular2.js" integrity="
sha256-pQ+zWKiHP91iLkd/wohYUH/XvvabBTRKl9UjoIPFh5U=" crossorigin="anonymous"></script></script>

https://cdnjs.com/libraries/angular.js/

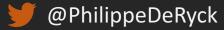

#### BUT DOING IT YOURSELF IS NOT VERY HARD

## SRI Hash Generator

#### Enter the URL of the resource you wish to use:

https://cdnjs.cloudflare.com/ajax/libs/angular.js/2.0.0-beta.17/angular2.js

Hash!

<script src="https://cdnjs.cloudflare.com/ajax/libs/angular.js/2.0.0-beta.17/angular2.js" i
ntegrity="sha384-Ve5knlTax4mTYBa24dBtE4BgPem52kdFxr4oFwSX3TzkeGYxKrzp3AAqtVEbyEKo" crossori
gin="anonymous"></script>

https://www.srihash.org/

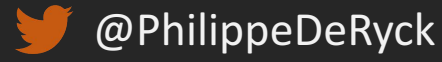

### WIDESPREAD BROWSER SUPPORT IS COMING

| Subresource Integrity - REC |                                        |                |                           |            |       |            |              | Global               |                       |  |
|-----------------------------|----------------------------------------|----------------|---------------------------|------------|-------|------------|--------------|----------------------|-----------------------|--|
|                             | e Integrity ena                        |                | Contraction of the second | it file is |       |            |              |                      |                       |  |
| arrent aligned              | Usage rolative D                       | too refutive 9 | how all                   |            |       |            |              |                      |                       |  |
| IE                          | Edge *                                 | Firefox        | Chrome                    | Safari     | Opera | IOS Safari | Opera Mini * | Android *<br>Browser | Chrome for<br>Android |  |
|                             |                                        |                | 49                        |            |       |            |              | 4.3                  |                       |  |
|                             |                                        |                | 54                        |            |       |            |              | 4.4                  | 1                     |  |
|                             |                                        | 50             | - 55                      |            |       | 9.3        |              | 4,4,4                |                       |  |
| - 11                        | /14:                                   | 51             | - 56                      | 10         | . 42  | 10.2       | al           | 53                   | 55                    |  |
|                             | 15                                     | 52             | 57                        | 10.1       | -43   | J          |              |                      |                       |  |
|                             | - 11 - 11 - 11 - 11 - 11 - 11 - 11 - 1 | 53             | 58                        | TP.        | 44    |            |              |                      |                       |  |
|                             |                                        | 54             | 59                        |            |       | 22         |              |                      |                       |  |

http://caniuse.com/#search=sri

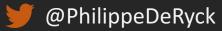

#### LEVERAGING BROWSING CONTEXTS FOR PRIVILEGE SEPARATION

#### Different browsing contexts can have different privileges

– All contexts within the same origin will have the same privileges (permissions, data, ...)

#### Privilege separation is possible, but requires some effort

- Works well for standalone components
- Difficult for cross-cutting libraries, such as JS frameworks, analytics code, ...

#### Privilege separation in practice

- Loading a document from a different origin leverages the SOP
- Loading a document in a sandboxed frame creates a unique origin
- Communication can be enabled with the Web Messaging API

#### PRIVILEGE SEPARATION AT DROPBOX

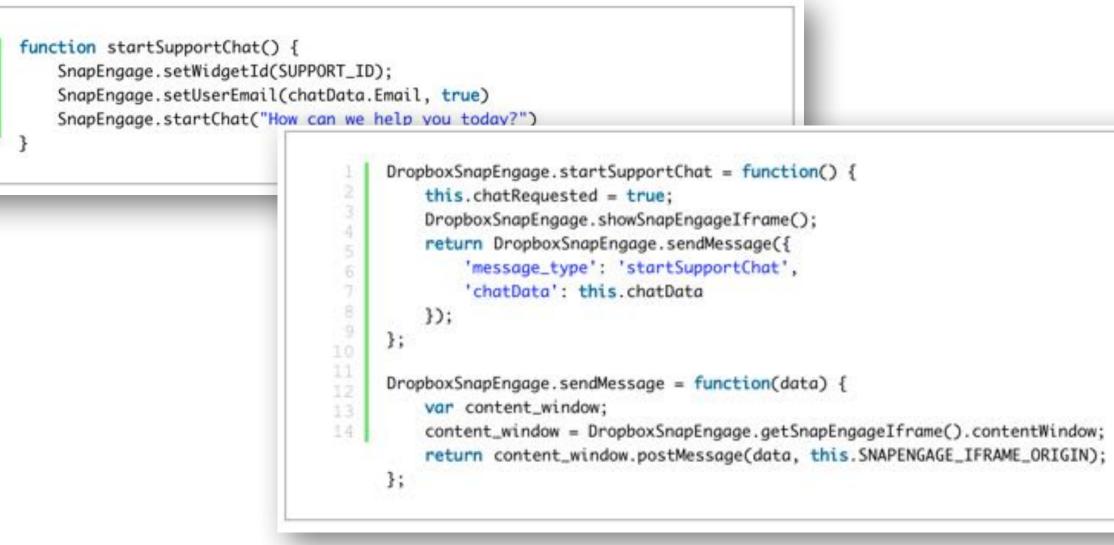

https://blogs.dropbox.com/tech/2015/09/csp-third-party-integrations-and-privilege-separation/

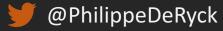

### THE GOAL OF CONTENT SECURITY POLICY (CSP)

#### CSP is intended as a defense-in-depth mechanism against injection attacks

- Gives developers a way to lock down their application in various ways
- Constrains an attacker in case of an injection vulnerability in the application
- CSP is not a replacement for traditional XSS mitigation techniques

#### CSP places two kinds of restrictions on a page

- It disables "dangerous features" (e.g. inline scripts, inline styles and the use of eval)
- It only loads resources that are explicitly whitelisted, and blocks everything else

#### CSP is an extensive security policy, with a wide variety of features

– We will focus on its capabilities to restrict XSS attacks first

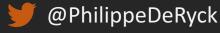

### CSP CAN ALSO RESTRICT OTHER TYPES OF CONTENT

#### Injection attacks do not necessarily depend on JavaScript

- CSS injection can allow for the extraction of information
- HTML injection can modify the UI, tricking the user into performing certain actions

#### CSP has plenty of directives to constrain behavior in the context

- Directives to control included content (styles, images, fonts, frames, ...)
- Directives to control outgoing requests (XHR, form submissions, ...)
- Directives to define a sandbox on the current resource

#### Additionally, other security features have been added to CSP as well

- The mechanism to upgrade insecure requests and to block mixed content
- A replacement mechanism for the X-FRAME-OPTIONS header

### BROWSER SUPPORT – CONTENT SECURITY POLICY

| Content Security Policy Level 2 🖻 🖙 |                                |           |                |            |          | Global         |             | 66.97% + 6.69% = 73.66 |                       |
|-------------------------------------|--------------------------------|-----------|----------------|------------|----------|----------------|-------------|------------------------|-----------------------|
| f script, style<br>ionce-source     | , and other r<br>, and five ne |           | adds hash-sour |            |          |                |             |                        |                       |
| iner eged<br>E                      | Edge                           | * Firefox | Chrome         | Safari     | Opera    | iOS Safari * O | pera Mini * | Android •<br>Browser   | Chrome for<br>Android |
|                                     |                                | 10 C      | 49             | 1          |          | 10 A           |             | 4.3                    | 5                     |
|                                     |                                |           | 54             |            |          |                |             | 4.4                    |                       |
|                                     |                                | 50        | 55             |            |          | 9.3            |             | 4.4.4                  |                       |
|                                     |                                |           | 1 M M          |            |          |                |             |                        |                       |
| n                                   | 14                             | - 51      | 56             | 10         | -43      | 10.2           |             | 53                     | 56                    |
| 11                                  | 14<br>15                       |           | 56<br>57       | 10<br>10,1 | 43<br>44 | 10.2           |             | 53                     | 56                    |
| n                                   |                                |           |                |            |          | 10.2           | -           | 53                     | 56                    |

http://caniuse.com/#search=sri

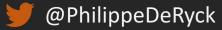

## SESSIONS, COOKIES AND TOKENS

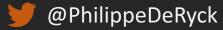

#### COOKIE-BASED SESSION MANAGEMENT

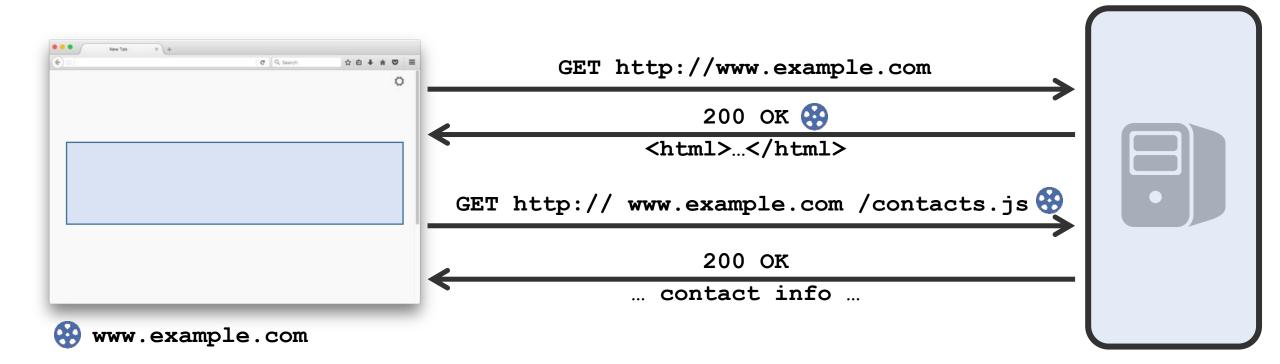

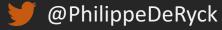

### THE SECURITY PROPERTIES OF COOKIES

#### Cookies are associated with a domain, not with an origin

- Cookies are shared over HTTP and HTTPS
- Cookies can be read and set by a header, and from JavaScript

These properties are suboptimal, and cause a lot of problems

- Stealing cookies through eavesdropping
- Session hijacking / session fixation through JavaScript

Cookie flags aim to patch cookie behavior to make it more secure

- The **Secure** flag marks a cookie for use over HTTPS only
- The HttpOnly flag makes a cookie inaccessible from JavaScript

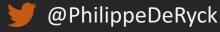

### COOKIE PREFIXES MAKE IT EVEN MORE COMPLICATED

The recently proposed cookie-prefix spec tries to restrict cookie behavior

– Cookie names can be prefixed with an attribute, enforcing strict behavior

#### The \_\_\_Secure- prefix restricts a cookie to secure connections only

- It cannot be set over an insecure connection
- It cannot be set if the *Secure* flag is missing

#### The \_\_\_\_Host- prefix restricts a cookie to a specific host

- It will only be sent to a host, never to a domain
- It must be set for the root path (/) and with the *Secure* flag

#### Enforcement depends on browser behavior

– Currently supported in all modern browsers (Chrome, Firefox, Opera, Edge, Safari)

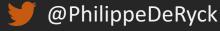

### The underestimated threat of CSRF

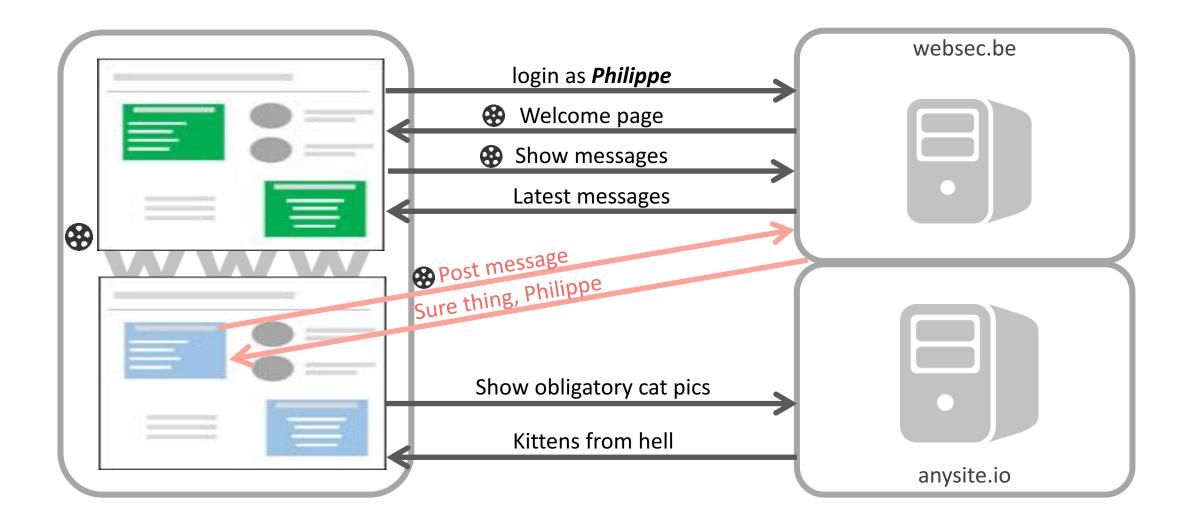

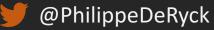

### THE ESSENCE OF CSRF

#### CSRF exists because the browser handles cookies very liberally

- They are automatically attached to any outgoing request
- By default, there's no mechanism to indicate the intent of a request

• Many applications are unaware that any context can send requests

- The session cookies will be attached automatically by the browser
- Defending against CSRF requires explicit action by the developer

Because of its subtle nature, CSRF is a common vulnerability

- Illustrated by cases at Google, Facebook, eBay, ...
- Ranked #8 on OWASP top 10 (2013)

### HIJACKING ACCOUNTS USING CSRF

### CSRF Vulnerability in eBay Allows Hackers to Hijack User Accounts – Video

The issue has been reported to eBay, but it's still unfixed

Sep 16, 2013 11:10 GMT - By Eduard Kovacs - Share: 🐨 🚩 🕈 💅 🖇

IT consultant and tech enthusiast Paul Moore has identified a few security issues on eBay, including a cross-site request forgery (CSRF or XSRF) vulnerability that can be exploited by hackers to compromise user accounts.

http://news.softpedia.com/news/CSRF-Vulnerability-in-eBay-Allows-Hackers-to-Hijack-User-Accounts-Video-383316.shtml

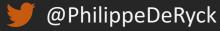

### HIJACKING ACCOUNTS USING CSRF

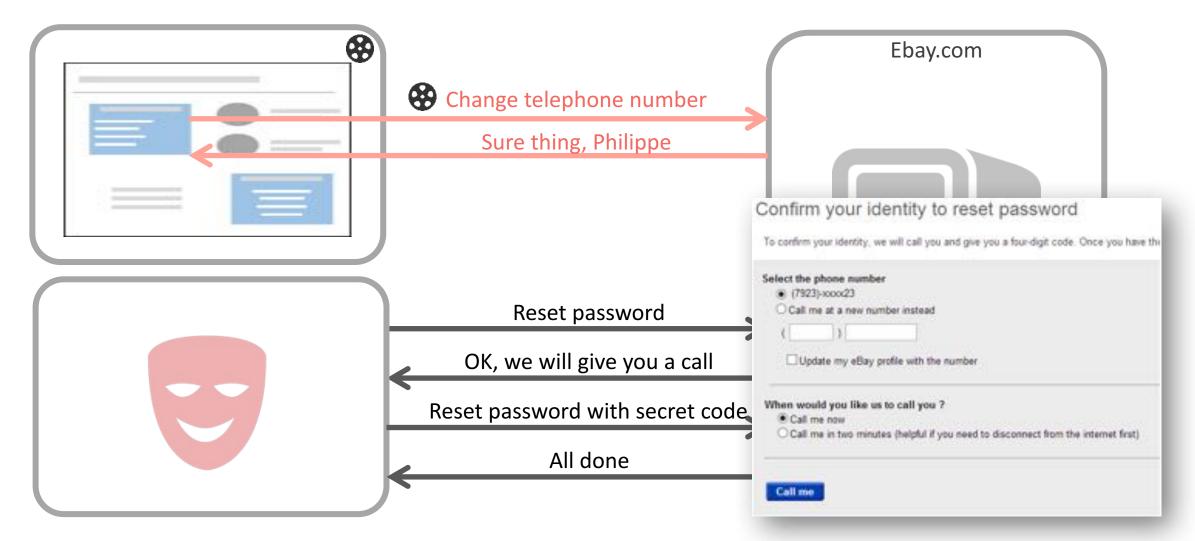

http://news.softpedia.com/news/CSRF-Vulnerability-in-eBay-Allows-Hackers-to-Hijack-User-Accounts-Video-383316.shtml

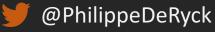

### TAKING CONTROL OF YOUR HOME NETWORK WITH CSRF

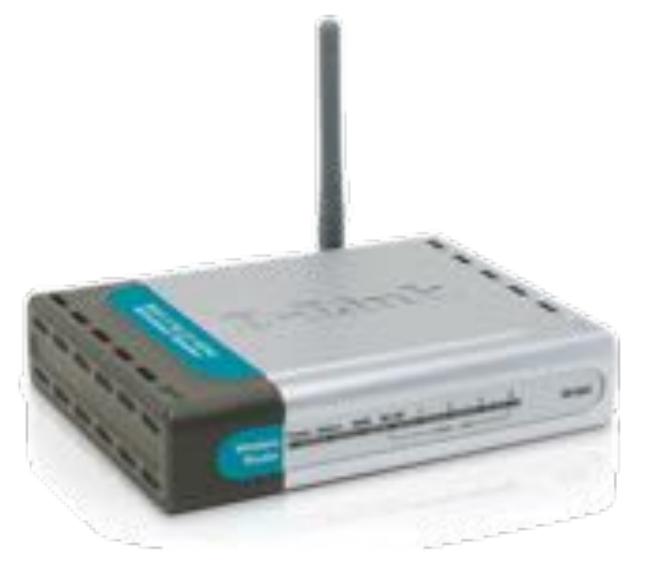

http://support.dlink.com/CMS\_FTP/CMS\_DAF/Product/Pictures/DI-524/DI-524\_fornt20131003114340.png

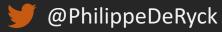

### TAKING CONTROL OF YOUR HOME NETWORK WITH CSRF

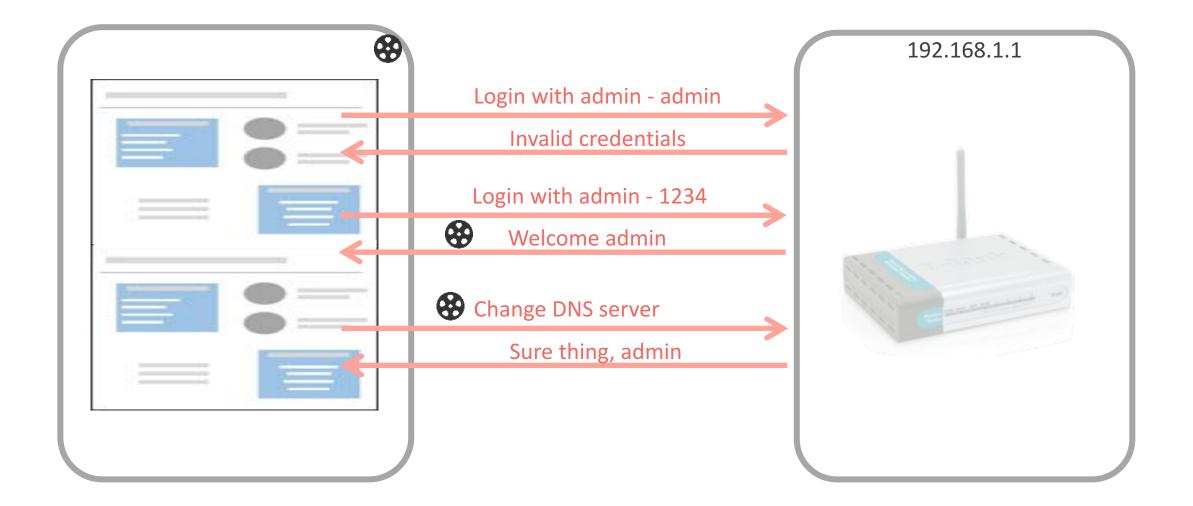

http://news.softpedia.com/news/CSRF-Vulnerability-in-eBay-Allows-Hackers-to-Hijack-User-Accounts-Video-383316.shtml

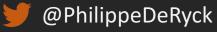

### TAKING CONTROL OF YOUR HOME NETWORK WITH CSRF

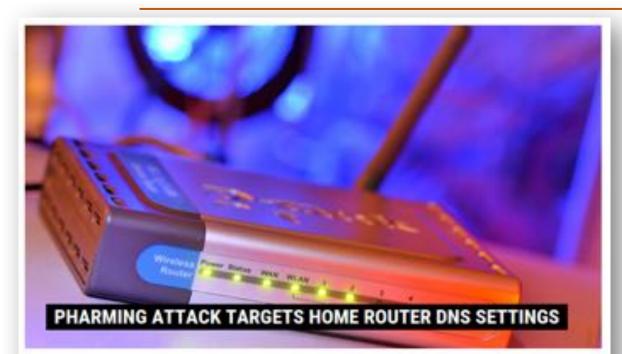

#### by Michael Mimoso Selow Onite mimoso

February 27, 2015, 2:07 pm

Pharming attacks are generally network-based intrusions where the ultimate goal is to redirect a victim's web traffic to a hacker-controlled webserver, generally through a malicious modification of DNS settings.

Some of these attacks, however, are starting to move to the web and have their beginnings with a sparn or phishing email.

#### Hackers hijack 300,000-plus wireless routers, make malicious changes Devices made by D-Link, Micronet, Tenda, and TP-Link hilacked in ongoing attack.

by Dan Goodin - Mar 3, 2014 8-82pm CET

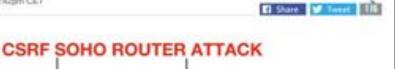

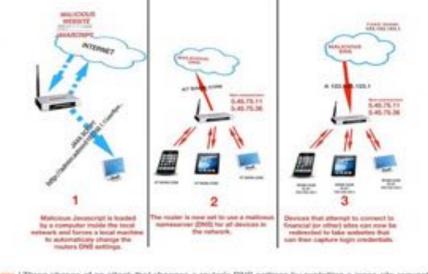

Enarge / Three phases of an attack that changes a router's DNS settings by exploiting a cross-site request. vulnerability in the device's Web interface. D Team Cymru

Researchers said they have uncovered yet another mass compromise of home and small-office wireless routers, this one being used to make malicious configuration changes to more than 300,000 devices made by D-Link, Micronet, Tenda, TP-Link, and others.

http://arstechnica.com/security/2014/03/hackers-hijack-300000-plus-wireless-routers-make-malicious-changes/

https://threatpost.com/pharming-attack-targets-home-router-dns-settings/111326

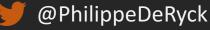

### CSRF Defense 1: HIDDEN FORM TOKENS

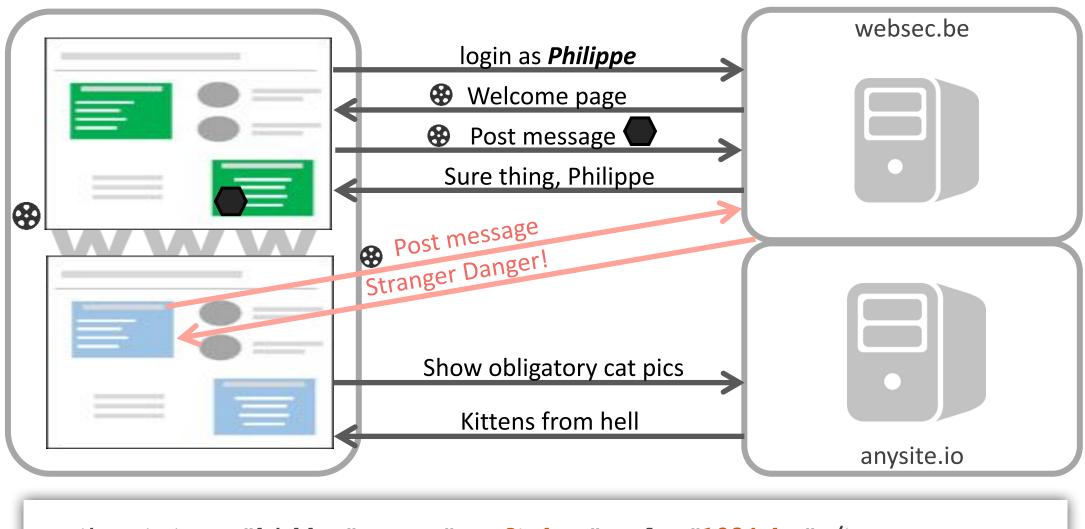

<input type="hidden" name="csrftoken" value"1234abc" />

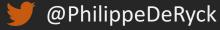

### CSRF DEFENSE 2: CHECKING THE ORIGIN HEADER

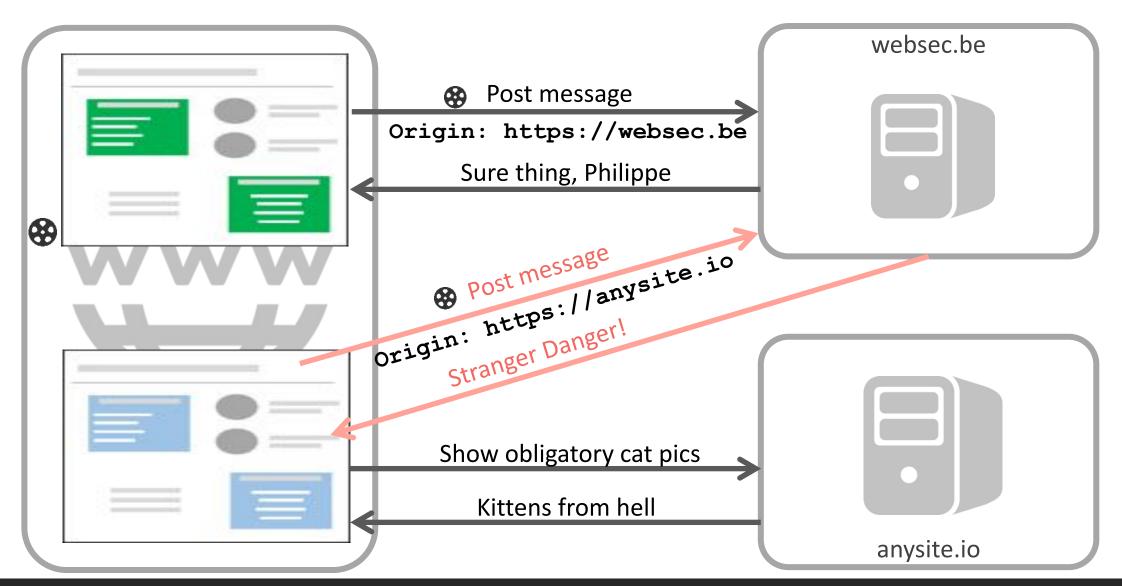

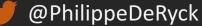

### CSRF DEFENSE 3: TRANSPARENT TOKENS

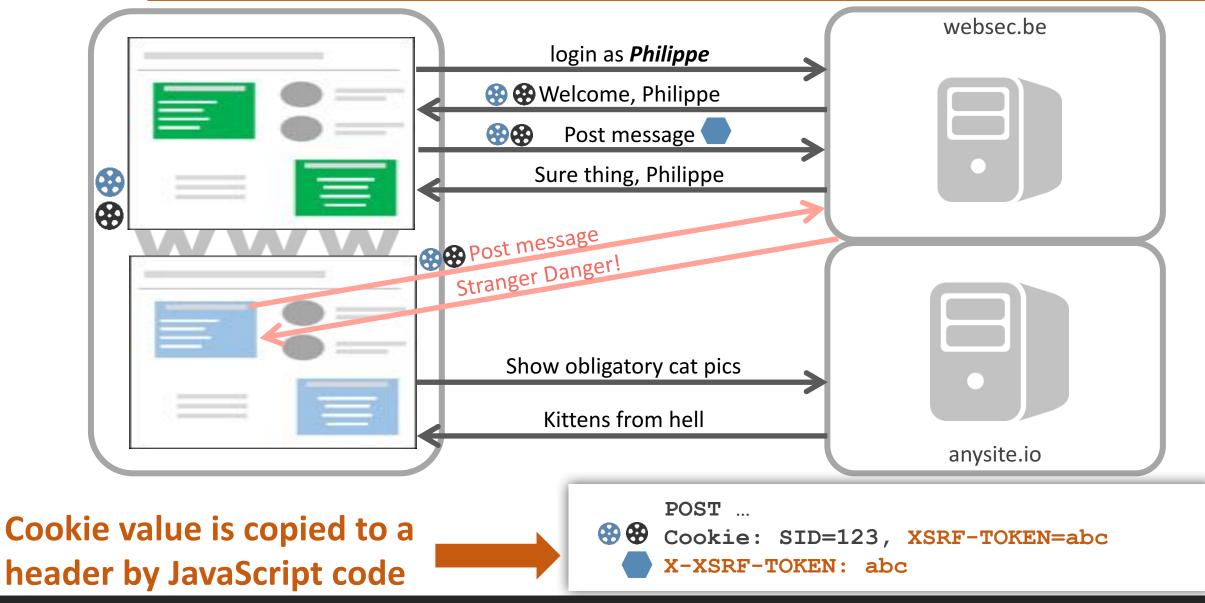

### CSRF DEFENSE 4: SAMESITE COOKIES

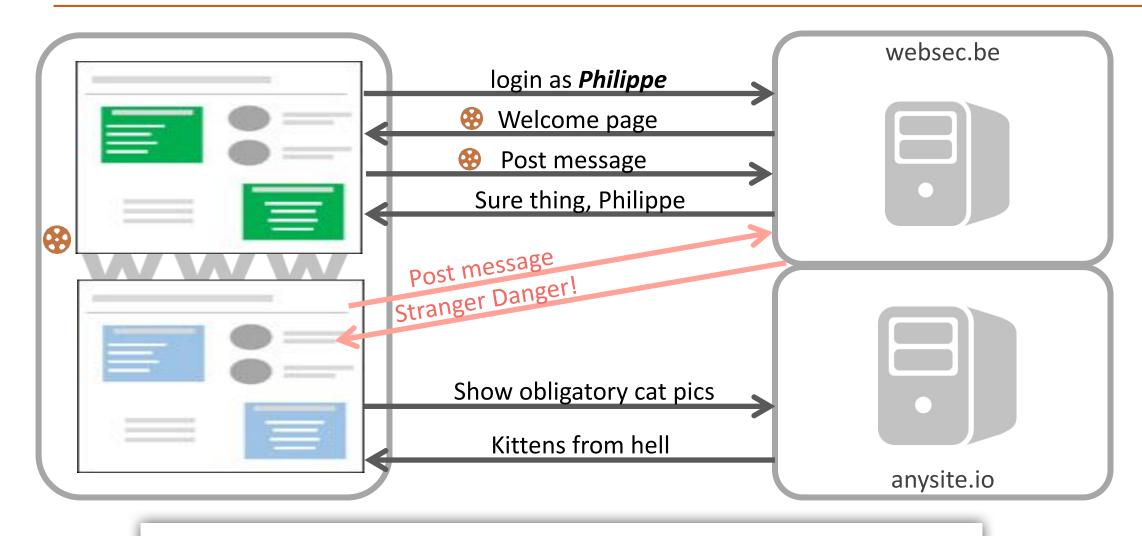

Set-Cookie: SSID=1234; SameSite=Strict

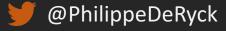

https://tools.ietf.org/html/draft-west-first-party-cookies-07

### Browser support – Cookie Flags

#### 'SameSite' cookie attribute monthe

Same-site cookies (née "First-Party-Only" (née "First-Party")) allow servers to mitigate the risk of CSRF and information leakage attacks by asserting that a particular cookie should only be sent with requests initiated from the same registrable domain.

Unage relation Date relation Show all Android Chrome for Opera Mini 1E Firefax IOS Safari Edge Safari Chrome Opera Browser Android 4.3 49 54 44 50 93 444 14 43 10.2 ail 10.1

Global

49.68%

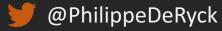

### OVERVIEW OF CSRF DEFENSES

#### Hidden form tokens

– Requires server-side storage of CSRF tokens, which may be resource-intensive

#### Checking the origin header

- Very useful when other context information is missing
- Practical defense during the setup of a WebSocket connection

#### Transparent tokens

- Stateless CSRF defense mechanism
- Extremely compatible with client-side JavaScript applications (e.g. AngularJS)

#### SameSite cookies

- Addresses the root of the problem, but browser support is still very limited

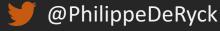

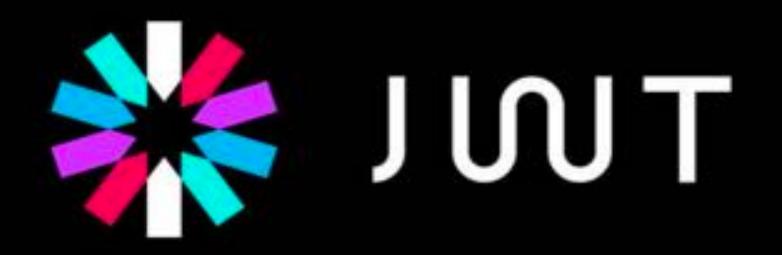

JSON Web Tokens are an open, industry standard RFC 7519 method for representing claims securely between two parties.

http://jwt.io/

### A JWT is a base 64-encoded data object

eyJhbGciOiJIUzI1NiIsInR5cCI6IkpXVCJ9.eyJpc3MiOiJkaXN0cmluZXQuY3Mua3VsZXV2 ZW4uYmUiLCJleHAiOjI0MjUwNzgwMDAwMDAsIm5hbWUiOiJwaGlsaXBwZSIsImFkbWluIjp0c nVlfQ.dIi10guZ7K3ADFnPOsmX2nEpF2Asq89g7GTuyQuN3so

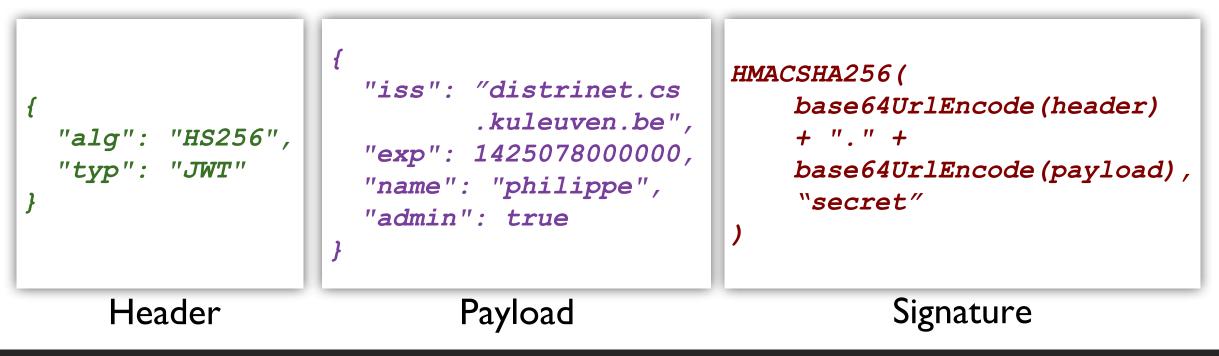

#### JWT REPRESENTS DATA, NOT THE TRANSPORT MECHANISM

#### The cookies vs tokens debate can be a bit confusing

- Cookies are a transport mechanism, just like the **Authorization** header
- Tokens are a representation of (session) data, like a (session) identifier

#### • JWT tokens can be transmitted in a cookie, or in the Authorization header

- Defining how to transmit a JWT token is up to the web application
- This choice determines the need for JavaScript support and CSRF defenses

#### With the Authorization header, the application needs to add the token

- Implies that the token is stored in memory or in localstorage, with origin constraints
- Storing the token in a cookie only uses domain constraints, and suffers from CSRF

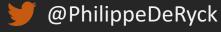

## PUTTING IT ALL TOGETHER

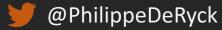

### SIMPLE CORS EXAMPLE WITH CREDENTIALS

```
var xhr = new XMLHttpRequest();
xhr.open('GET', 'http://www.websec.be/profile', false);
xhr.withCredentials = true;
xhr.send();
```

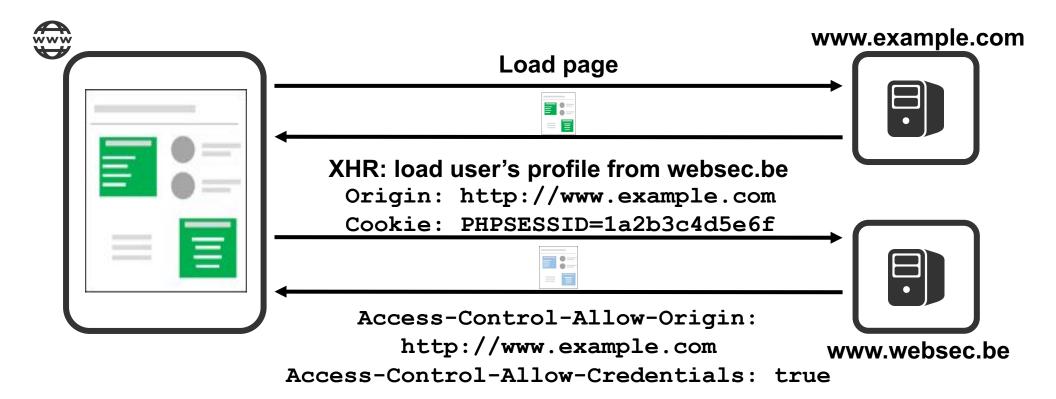

### WebSockets depend on the Origin header

### [OSSA 2015-005] Websocket Hijacking Vulnerability in Nova VNC Server (CVE-2015-0259)

Bug #1409142 reported by 💂 Josh Kleinpeter on 2015-01-09

This gives the attacker full read-write access to the VNC console of any instance recently accessed by the victim.

https://bugs.launchpad.net/nova/+bug/1409142

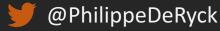

### KEEPING SECRETS IN THE BROWSER

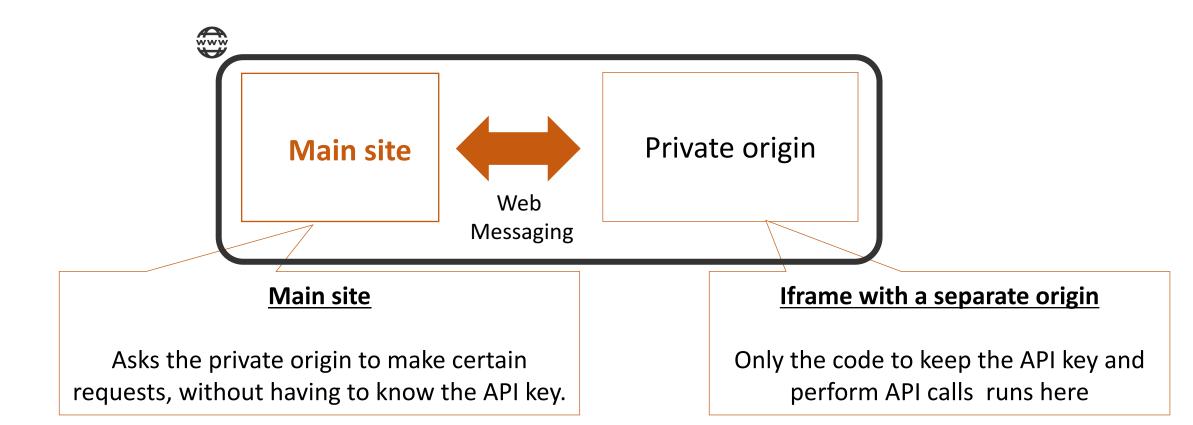

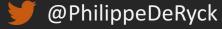

### DOCUMENT RENDERING IN CHROMEOS

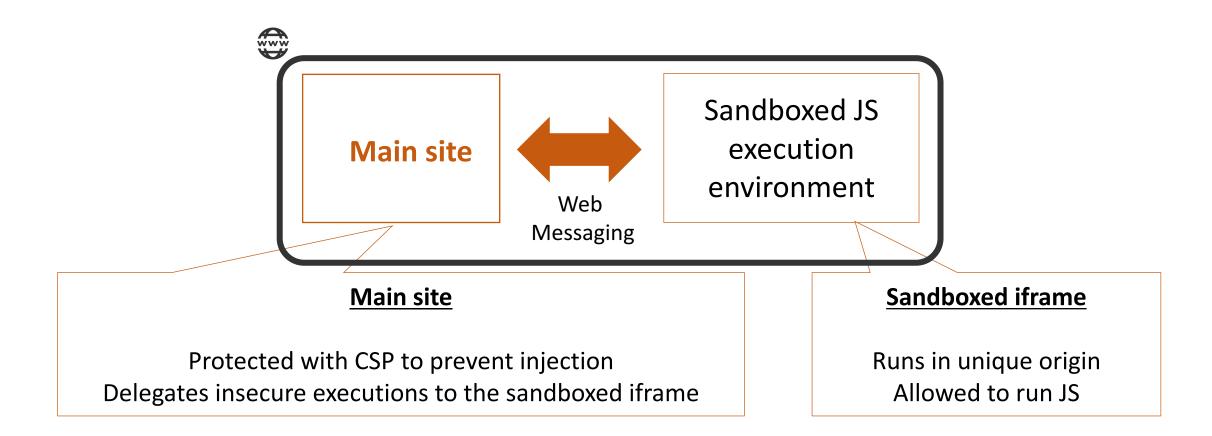

https://speakerdeck.com/mikewest/securing-the-client-side-devoxx-2012

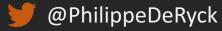

## Now it's up to you ...

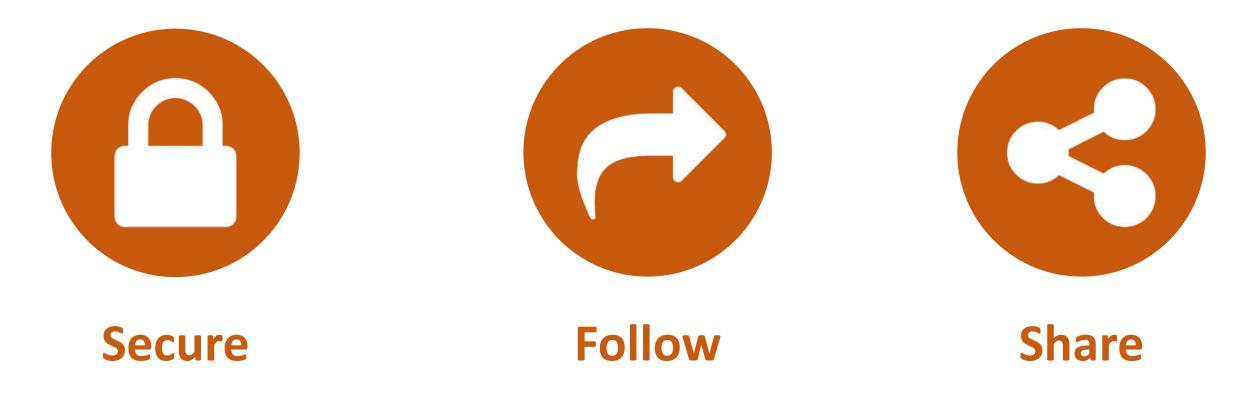

### Web Security Essentials

April 24 – 25, Leuven, Belgium

https://essentials.websec.be

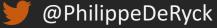

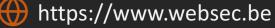

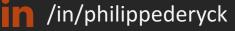